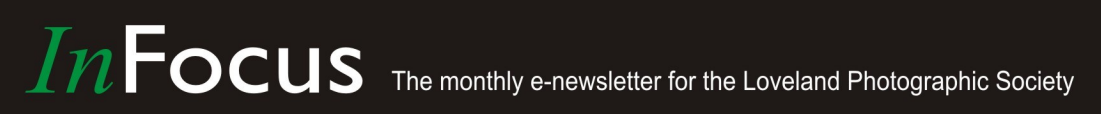

"The more I shoot. the luckier I get!"  $- Unknown$ 

**Loveland Photographic**<br>Society

## **Club Meetings**

**Tuesday, Sept 5 LPS Board Meeting** Perkins Restaurant [2222 West Eisenhower](https://www.google.com/maps/place/2222+W+Eisenhower+Blvd,+Loveland,+CO+80537/@40.4069052,-105.1105954,17z/data=!3m1!4b1!4m5!3m4!1s0x8769523387e2b185:0x753aba2c999970a9!8m2!3d40.4069011!4d-105.1084014) Loveland, CO 5:30/6:30 PM

**Saturday, Sept 9 Photo Bull Session** Daz Bog Coffee Shop [556 Lincoln](https://www.google.com/maps/place/556+N+Lincoln+Ave,+Loveland,+CO+80537/@40.3970864,-105.0752575,17z/data=!3m1!4b1!4m2!3m1!1s0x8769530f3450b757:0x956f93fc0dd99655) Loveland, CO 8:30–10 :30 AM **Monday, Sept 11**

**Monthly Club Meeting** Loveland Vineyard **Community** [900 Josephine Court](https://www.google.com/maps/place/900+Josephine+Ct,+Loveland,+CO+80537/@40.401993,-105.0585597,17z/data=!3m1!4b1!4m2!3m1!1s0x8769531872cae745:0xd5a70a9c74754bc1) Loveland, Colorado 6:30-9:30 PM

**Monday, Sept 18 Photo Review Session** Loveland Library Gertrude Scott Room [300 Adams Avenue](https://www.google.com/maps/place/300+Adams+Ave,+Loveland,+CO+80537/@40.3941985,-105.0719338,17z/data=!3m1!4b1!4m2!3m1!1s0x8769530e6d8ce9fb:0xe55dc1d84d3e9f84) Loveland, CO 7:00-9:00 PM

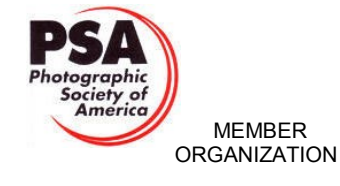

**September Meeting Agenda**

# **Creating Photo Books**

**Presented by Thom Shultz**

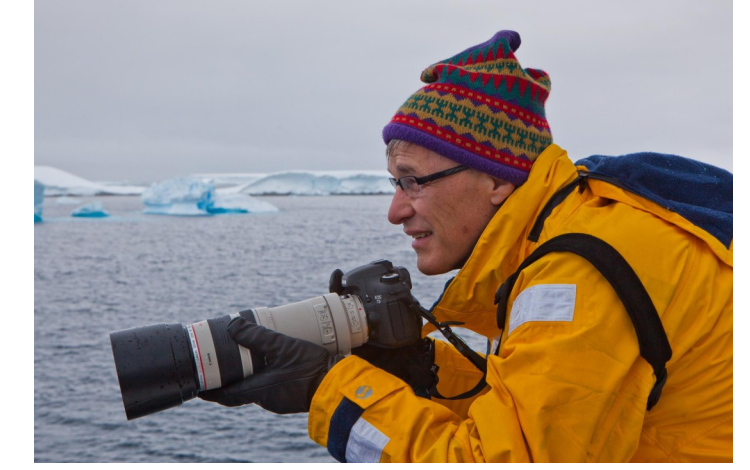

**Thom Schultz in Antarctica**

# PROGRAMS[@LPS.CC](mailto:PROGRAMS@LPS.CC)

BY TONY PARISO<br>
PROGRAMS@LPS.CC<br>
We're all avid photographers and as such we tend to actalk to various members of the club it's not unusual for som<br>
50,000 photos in their collection. Obviously, we share our in<br>
in competi We're all avid photographers and as such we tend to accumulate photos. In fact, if you talk to various members of the club it's not unusual for some members to have in excess of 50,000 photos in their collection. Obviously, we share our images with other club members in competitions, on third Monday, and on the club Facebook page. Family and friends get to see our work through occasional prints, Facebook, and slideshows of our most recent vacation. If you're like me you'll make a Photo Book using Blurb or a similar program to commemorate a vacation or significant life event but you've never considered creating a book that simply celebrates you best images. It's interesting to see club members line up to

*Continued on Next Page*

**LPS Board of Directors** [PRESIDENT](mailto:president@lps.cc) — TONY PARISO [VICE PRESIDENT](mailto:vice.president@lps.cc) — BOB CARRIER **[TREASURER](mailto:treasurer@lps.cc)** — SANDY LOUCKS **[SECRETARY](mailto:secretary@lps.cc)** — MONICA RASMUSSEN [PAST PRESIDENT](mailto:past.president@lps.cc) — J. R. SCHNELZER [PROGRAMS](mailto:programs@lps.cc) — TONY PARISO **[MEMBERSHIP](mailto:membership@lps.cc)** — SANDY LOUCKS **[COMPETITION](mailto:competition@lps.cc)** — KRISTI NORMAN **LPS Officers** [FIELD TRIPS](mailto:fieldtrips@lps.cc)

— LYNNE LEWIS [GREETING HOSTS](mailto:greeting.host@lps.cc) — JAMIE CARRIER & INGRID JACOBSON **[MENTOR](mailto:mentor@lps.cc)** — MIKE WILCOX [PROJECTIONIST](mailto:projectionist@lps.cc) — *NEEDED* **[PUBLICITY](mailto:publicity@lps.cc)** — JOEY FIELDER [WEB MASTER](mailto:webmaster@lps.cc.) — RICH BILANCIA **[SCHOLARSHIPS](mailto:scholarships@lps.cc)** — RUTH SPRAIN [NEWSLETTER EDITOR](mailto:newsletter@lps.cc) — BILL SHANAHAN [PSA REPRESENTATIVE](mailto:psa.rep@lps.cc) — LISA SCHNELZER [FACILITY SETUP](mailto:facility@lps.cc) — MARVIN FROISTAD

### www.lps.cc

**March 2017 1**

### **Thom Schultz** *Continued from Previous Page*

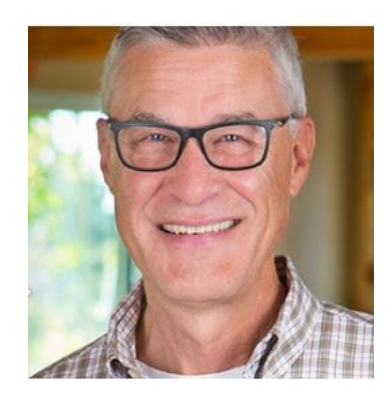

buy books from presenters when I know that many of our members have created images that rival those that are contained in the books they so eagerly purchase.

Thom Schultz is the president and founder of Group Publishing and Lifetree Cafe. He's the author of many books and has even directed a documentary film. Obviously, he's a man of many talents but club members who know him well say that he is a master at creating photo books. Thom's presentation will focus on that skill and will hopefully stimulate many members to create a book that features their best images. I know that many of us proudly display coffee table books created by our favorite photographers. Here's a challenge, in preparation for Thom's program, select you favorite images in anticipation of creating book that celebrates your best work. An additional thought, you might consider creating an additional copy to donate to our annual Christmas party auction. There are a number of photographers in our club whose work I'd be delighted to own and display.

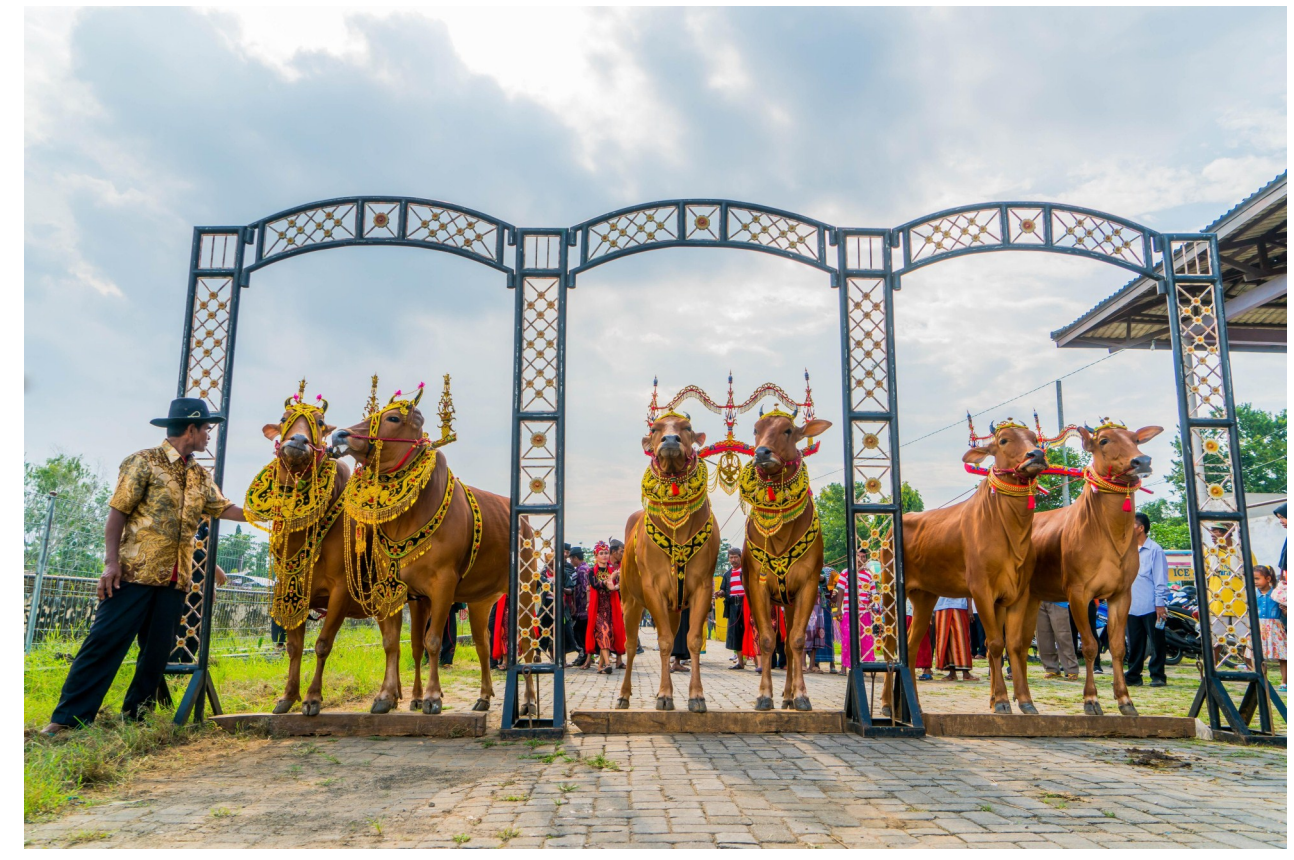

**Racing bulls in Sumatra Thom Schultz photo**

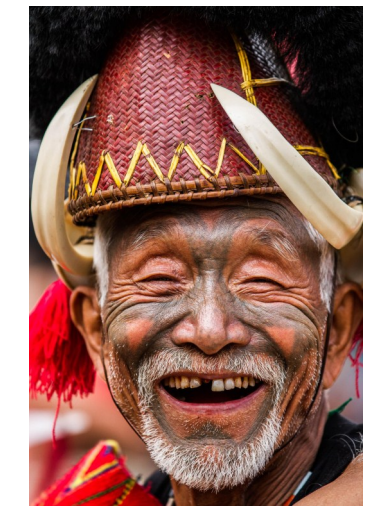

**Nagaland ceremonial warrior, India Thom Schultz photo**

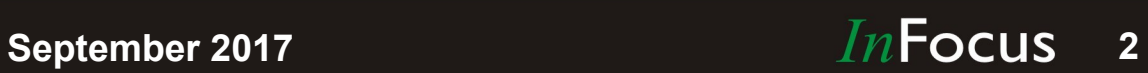

### www.lps.cc

# *In*Focus

### **The e-Newsletter for the Loveland Photographic Society**

### **Newsletter Deadline**

In order to publish the newsletter by the first of the month, please [email](mailto:billshanahan41@gmail.com) your articles by the 28th of the previous month, maybe sooner if there are a bunch of pictures involved. Any plain text file, email body text, or a Microsoft Word compatible document will do, with pictures embedded or attached separately. Please don't convert pure text files to PDF format.

### **Field Trip Registration**

To register for a field trip, logon to the website, go to the calendar and click on the event. Click on **Registration Information** (lower left-hand corner) to sign up.

### **Submitting Pictures for the Monthly Competition or Photo Review Session**

- Log on to the LPS.CC website
- Mouse over the Competitions dropdown on the Home Page.
- Select menu item: **Submit images to a Competition**
- Select the Competition or the Third Monday Photo Review
- Click the **Select** button on the Left side.
- At the bottom of the screen, click on **Upload images into the Competition.**
- Then click on the button **Select** which will open a window on your computer to select images.

• Click on **Save Images** The monthly competitions allow a single image per competition.

The photo review session allows up to two images — title the images with the letters A and B followed by your last name. This will allow us to limit the number of images if necessary.

# **SIG Meetings**

**2nd Wednesday NikonFX Group Wednesday, September 13**

LoCo Artisan Coffee House

[544 N. Cleveland Ave.](https://www.google.com/maps/place/544+N+Cleveland+Ave,+Loveland,+CO+80537/@40.39697,-105.0767042,17z/data=!3m1!4b1!4m2!3m1!1s0x87695308c092d01d:0xda205960f922d24b) Loveland, CO 6:30-8:30 PM

## **Mac Users Group**

**Thursday, September 21**

Poole's Residence in Seven Lakes Patio Homes and Cottages [2915 Purgatory Creek Dr.](https://www.google.com/maps/place/2915+Purgatory+Creek+Dr,+Loveland,+CO+80538/@40.421827,-105.0536447,17z/data=!3m1!4b1!4m2!3m1!1s0x876952c337b7b417:0xec17cfafee1d1bd0) Loveland. CO

6:30 PM 970-481-2175 for more information

## $\ll$

## **The LPS Affiliate Program**

The following companies have offered LPS various programs for the club and anyone who uses the special links provided on the website to make purchases. Make sure to use the links **each time you order.** Otherwise, you and LPS will not receive the benefits of the program each company offers.

- ◆ Amazon.com
- Adorama
- Feisol

.

- MindShift Gear
- ◆ Red River Paper
- Think Tank Photo
- Topaz Labs

Click on **Affiliate Program** on the LPS.CC website home page.

# **Google's New Algorithm Perfects** Photos Before You Even Take Them

**BY JERRY NEFF** JANEFF40@[COMCAST](mailto:JANEFF40@COMCAST.NET).NET

> [https://www.wired.com/story/googles](https://www.wired.com/story/googles-new-algorithm-perfects-photos-before-you-even-take-them/?mbid=nl_8717_p2&CNDID=22205964)-new[algorithm](https://www.wired.com/story/googles-new-algorithm-perfects-photos-before-you-even-take-them/?mbid=nl_8717_p2&CNDID=22205964)-perfects-photos-before-you-eventake-[them/?](https://www.wired.com/story/googles-new-algorithm-perfects-photos-before-you-even-take-them/?mbid=nl_8717_p2&CNDID=22205964) [mbid=nl\\_8717\\_p2&CNDID=22205964](https://www.wired.com/story/googles-new-algorithm-perfects-photos-before-you-even-take-them/?mbid=nl_8717_p2&CNDID=22205964)

# **Suggestion Box**

Suggestions or comments concerning the club can be [submitted here,](mailto:newsletter@lps.cc?subject=Suggestion%20for%20LPS) which in reality is an email to the editor. Your email will be forwarded to the appropriate board member. Thanks for your input!

# CLASSIFIEDS

If you have any camera equipment you would like to sell, you can [list your item](mailto:newsletter@lps.cc?subject=Classified%20Ad) in the newsletter. The listing will be a one time entry (one month). Be sure to include your contact information, and check sources like B&H, Adorama, etc for realistic pricing.

# Join the Club!

If you are reading the newsletter as a nonmember and would like to join the Loveland Photographic Society, go to the main page on the LPS.CC website and click on **Membership > Join or Renew.**

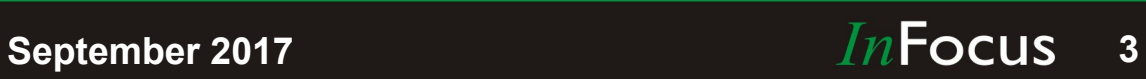

#### . . . . . **ITI FI** nп П n

# *Competition Corner Competition Corner*

## --------------------------------

#### **BY KRISTI NORMAN**

#### COMPETITION[@LPS.CC](mailto:COMPETITION@LPS.CC)

Please congratulate the following members who have advanced to the next level of competition.

#### **July**

**Masters**

Sandy Loucks

#### **August**

#### **Intermediate**

John Tissler Robert Hernbloom

#### **Advanced**

Jeff Stephenson Kristi Norman

#### **Masters**

Bill Shanahan Lynne Lewis Tom Riedman

#### **Masters 2**

Brice Harbert Max Coopwood

#### **Upcoming monthly competition topics:**

#### **September Competition Topic: A Shot in the Dark**

Submission deadline: Monday, September 4, 2017, 11:59 P.M. **October: B&W - zone system** — A couple of resources are listed below. I encourage you to learn about this concept and practice when capturing images rather than in post processing. Competition entries need to be black and white.

[https://en.wikipedia.org/wiki/Zone\\_System](https://en.wikipedia.org/wiki/Zone_System)

[https://photography.tutsplus.com/tutorials/](https://photography.tutsplus.com/tutorials/understanding-using-ansel-adams-zone-system--photo-5607) [understanding](https://photography.tutsplus.com/tutorials/understanding-using-ansel-adams-zone-system--photo-5607)-using-ansel-adams-zone[system](https://photography.tutsplus.com/tutorials/understanding-using-ansel-adams-zone-system--photo-5607)--photo-5607

#### **November: Golden hour** — rays and shadows

**December: "Best of ..."** — Enter any previously submitted images in a 2017 competition. They do not need to have won an award, but must be in their original edit version. The best way to do this is to select the image from your gallery.

#### **Please keep the judging criteria in mind:**

**Impact and Viewer Interest — "Wow" factor is** the nebulous quality where an image "pops". This subjective aspect of judging should not preempt the technical or composition aspects of an image.

**Composition** — Good composition is a pleasing arrangement of the elements in an image. There are many guidelines for good composition that judges may consider.

**Technical Quality** — This includes sharpness, focus, color, tonal scale, contrast, appropriate depth of field and other qualities. Consideration is also given for the effect the photographer was trying to achieve such as high key, multiple exposure, selective focus, etc. ISS

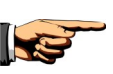

# **November Program to be Presented by Tom Bol**

#### **BY TONY PARISO** PROGRAMS[@LPS.CC](mailto:PROGRAMS@LPS.CC)

I know many of you are looking forward to Tom Bol's program. Since so many of you had suggested that we invite Tom to our club, I know you'll be interested in a workshop he is hosting later this month. Tom is teaching a lighting class in conjunction with JAX on Sept. 23. The day will start with classroom time discussing lighting and flash, the evocative portrait, posing and creative lighting setups. Here is the cool part, after lunch you'll be moving to the Articulate, a large studio space with a full size white cyc. If you have never photographed on a white cyc, then you are in for something special…models just float off the background. And if that is not enough, Tom will be bringing the latest Elinchrom ELB400 and 1200 flashes for everyone to use. There will be multiple bays set up with models, and the class will be limited to 12 people. Join Tom for the fantastic day of learning and shooting! You can register online at [https://www.jaxmercantile.com/products/](https://www.jaxmercantile.com/products/in-store-class-fort-collins-colorado-outdoor-gear-store.html) in-store-class-fort-collins-[colorado](https://www.jaxmercantile.com/products/in-store-class-fort-collins-colorado-outdoor-gear-store.html)-outdoor-gear[store.html.](https://www.jaxmercantile.com/products/in-store-class-fort-collins-colorado-outdoor-gear-store.html)

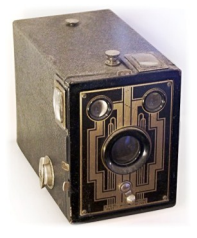

**Monthly Topics** — The subject matter should be related in some manner to the topic. While there are no formal "deductions" or penalties, judges may reduce their overall score if they feel the image does not align with monthly topic. With that said, creative interpretation is encouraged.

## www.lps.cc

# **September 2017 4**

## **Avoiding Mental Obstacle in Photography**

#### **BY OCTAVIO NODA**

Whenever our reasons for taking pictures or our level of experience in photography, we hope that the pictures we took convey the visual impression that you have when you took the pictures and, of course, share the images with others so they enjoyed too. However, sometimes the visual image does not communicate the excitement to others that you have because it contains visual obstacles preventing the eye to enter the picture without obstruction to reach the center of interest.

It has been asserted that the eye enters a scenic picture from the bottom, the same as in a real scene. If the scene foreground contains mental obstacles, also known as mental hazards, the eye will encounter obstacles that make difficulties to enter the image effortlessly and enjoy the scene. There are several types of barriers but the most common are fences. (Picture 1) The eye is forced to jump the fence, the mental obstacles, to enter into a scene or go easy to the center of interest. Without the fence, completely across the foreground, the eye enters the picture free of obstacles. (Picture 2)

In a good photo composition, there should be avoided any strong, unbroken horizontal line near the bottom of the picture, such as a row of bushes, roads or a fence completely across the foreground. This is not a rule. The object of a good composition is to find a way that the eye enters the picture freely and directly to the center of interest without any mental obstacles.

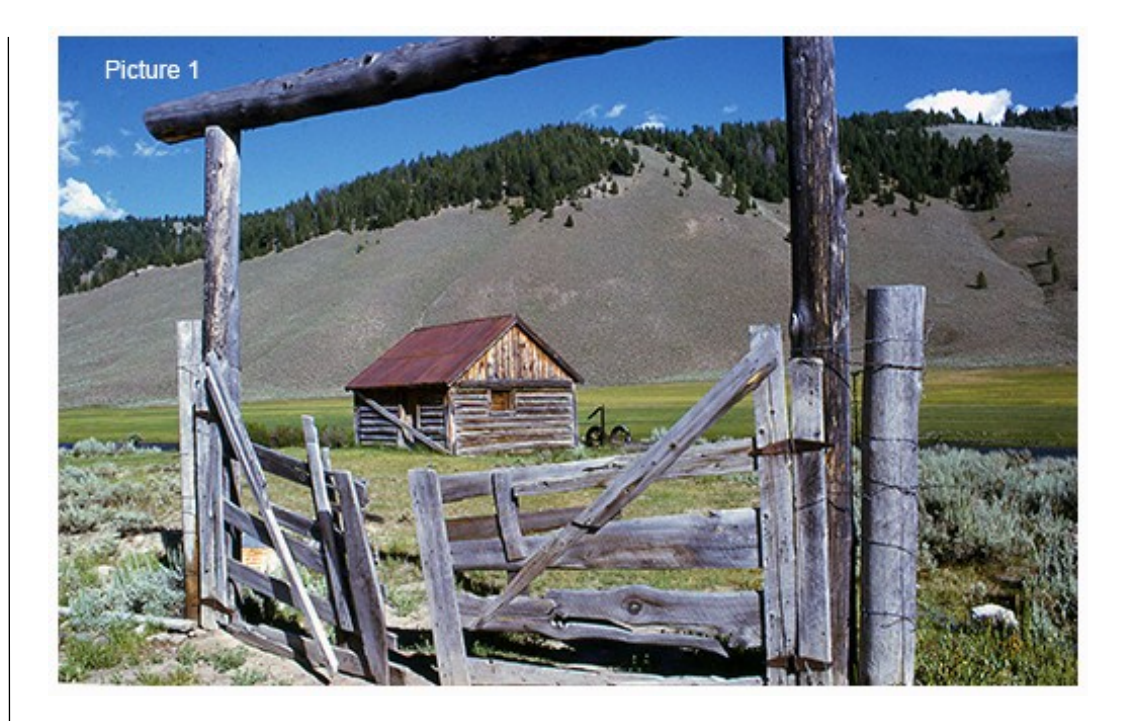

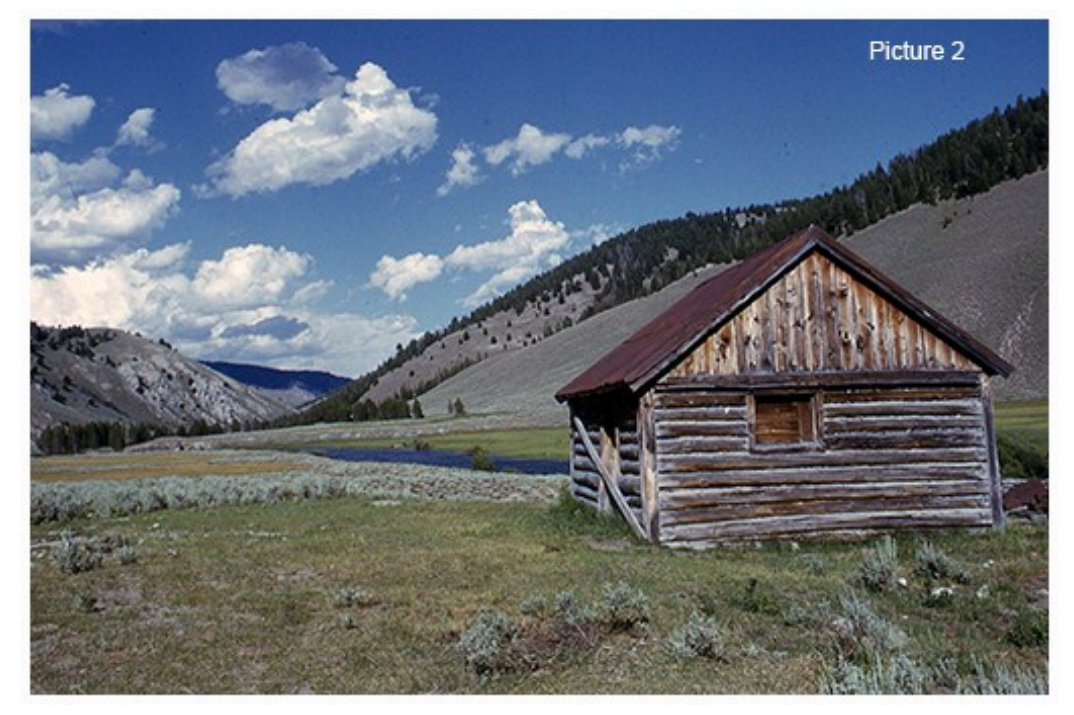

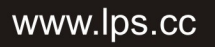

**September 2017**

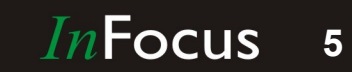

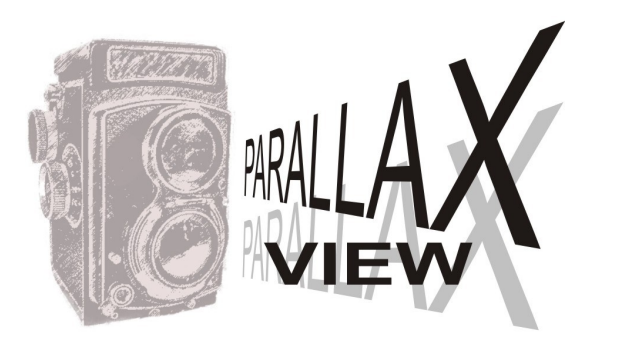

#### **B Y BILL SHANAHAN** NEWSLETTER[@LPS.CC](mailto:newsletter@lps.cc)

Once again, continuing with early digital cameras, one of my next cameras was a Sony Cyber -shot DSC -F707, which came out in 2001. Now we're starting to get serious. This camera boasted 5 megapixels, 38 -190 equivalent zoom lens, aperture or shutter priority as well as manual and auto. It wrote tiff and jpg files to a proprietary memory stick, and could shoot in the dark.

#### *Other specs:*

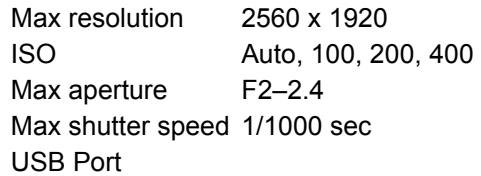

Sony's NightShot feature used infrared illumination and an infrared filter to take photos in complete darkness. Rumor had it that some early releases of the F -707 could see through clothing, and the manufacturer scrambled to address that issue.

The example of the bear dumpster diving was not shot in total darkness, but you get the idea. It was cool to watch the camera emit a hologram and then focus on it.

The F -707 was my main camera for four to five years. Needless to say, as more of a gadgeteer than a photographer, I was hooked, and never went back to film.

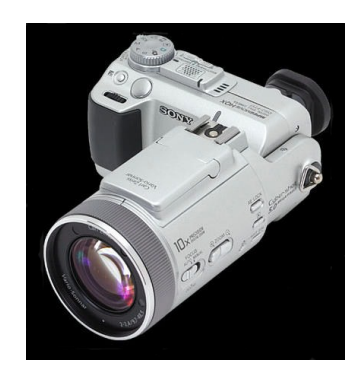

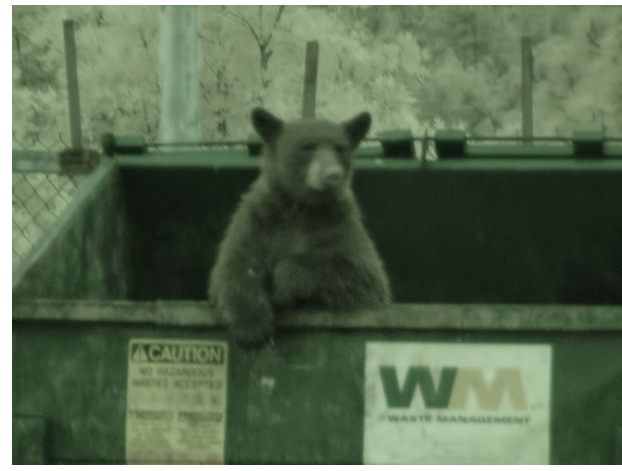

**A shot in the dark**

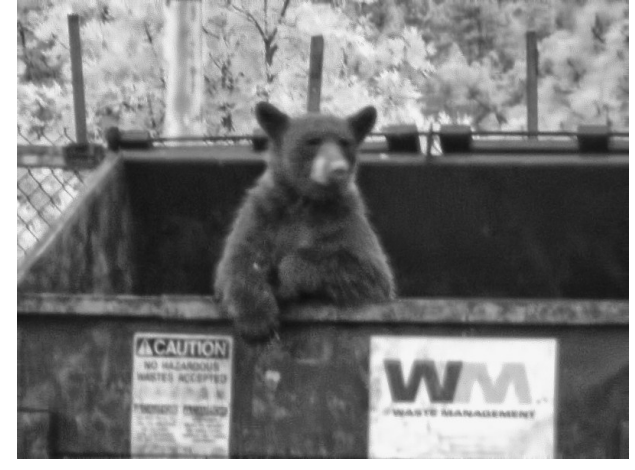

**Converted to black and white**

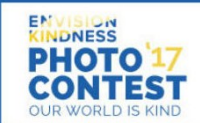

Change the world for the better. Take a photo of something kind.

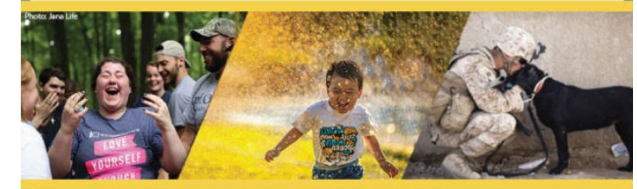

#### \$1,300 PRIZES **& ENTER NOW** www.envisionkindness.org

Help us spread a ripple of kindness around the world. Please share contest info with your photo colleagues.

**#PICTUREABETTERWORLD** 

Science says that seeing kind images makes people happier and healthier and can make the world more connected and kinder.

#### Take a photo of what kindness looks like to you

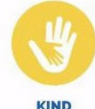

a meal, a smile and

paying it forward.

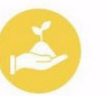

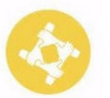

**PEOPLE** We see kindness is

#### **KINDNESS IN KINDNESS IN NATURE YOUR COMMUNITY**

There is kindness in people everyday - in animals, in the heart people we know and shape leaf, hikers lending those we haven't met yet a hand, giving shelter People lending a hand. from the natural elements helping others, sharing and more. When we take

Our communities are filled with kindness! At work, in churches, non-profits, fundraising efforts, in our public spaces and shops! the time, we can see Showcase the kindness

kindness all around that ties us all together! **ENTER TO WIN** 

1st Place: \$500 People's Choice: \$500 Honorable Mention: \$100 (3 winners)

#### #PICTUREABETTERWORLD

Enter now through September 24, 2017 www.envisionkindness.org

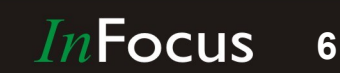

### www.lps.cc

### **September 2017**